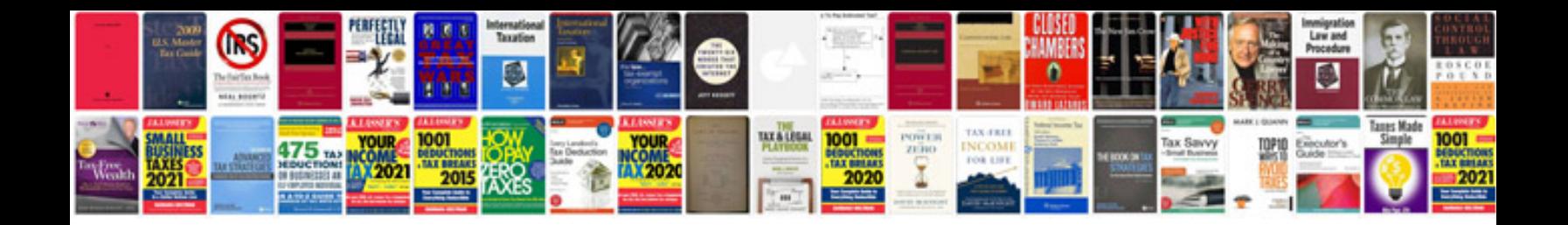

**Bcs tiller manual**

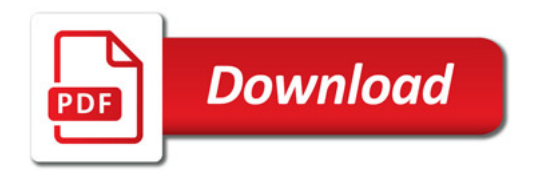

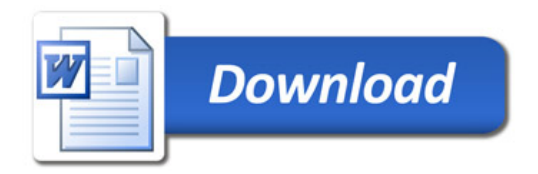